# **165B Machine Learning Backpropagation**

Lei Li (leili@cs) **UCSB** 

Acknowledgement: Slides borrowed from Bhiksha Raj's 11485 and Mu Li & Alex Smola's 157 courses on Deep Learning, with modification

## **Recap**

- Feedforward network (also Multilayer Perceptron)
- Empirical Risk minimization framework for learning
- Loss function for classification and regression
- First-order optimality condition: gradient=0
- Gradient descent is an iterative algorithm to update the parameter towards the opposite direction of gradient

# **Feedforward Neural Net (FFN)**

- also known as multilayer perceptron (MLP)
- Layers are connected sequentially
- Each layer has full-connection (each unit is connected to all units of next layer)
	- Linear project followed by
	- an element-wise nonlinear activation function
- There is no connection from output to input

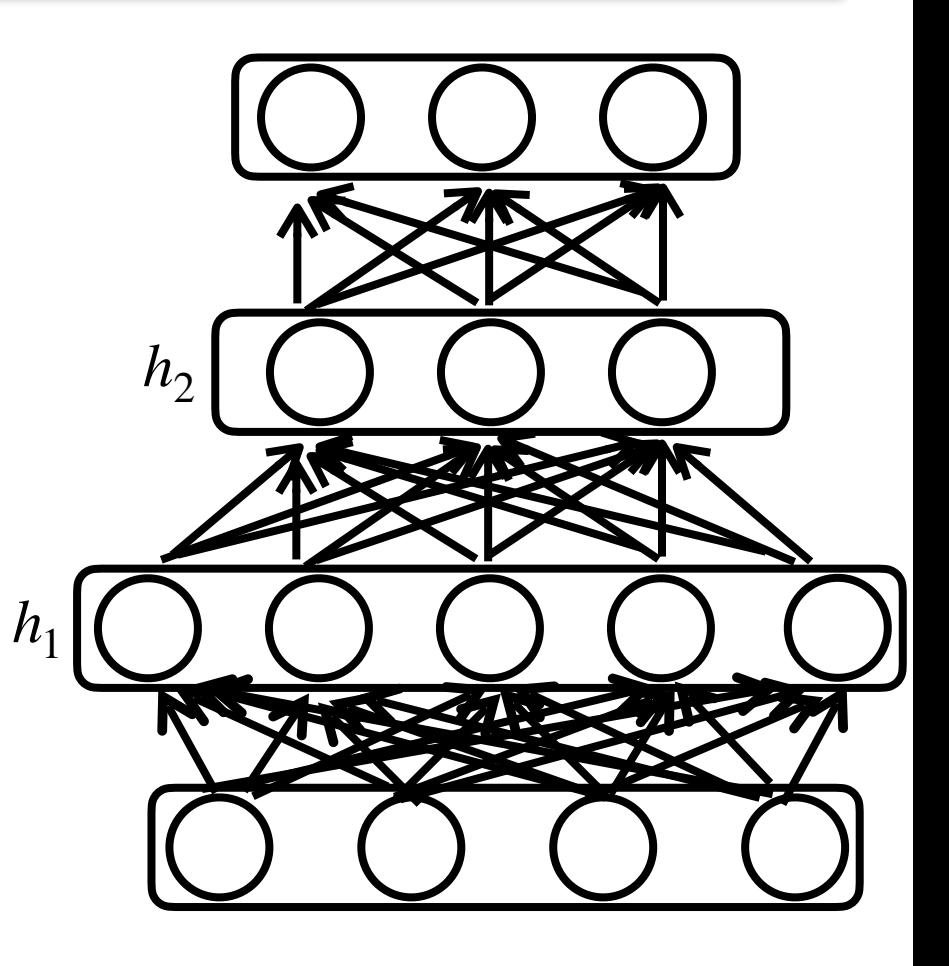

### **Empirical Risk Minimization**

• The expected risk is the average risk (loss) over the entire (x, y) data space

$$
R(\theta) = E_{\langle x, y \rangle \in P} [\mathcal{E}(y, f(x; \theta))] = \int \mathcal{E}(y, f(x; \theta)) dP(x, y)
$$

- Instead, given a training set of empirical data  $D = \{(x_n, y_n)\}_{n=1}^N$
- Minimize the empirical risk over training data

$$
\hat{\theta} \leftarrow \arg\min_{\theta} L(\theta) = \frac{1}{N} \sum_{n} \ell(y_n, f(x_n; \theta))
$$

# **Gradient Descent**

- Update rule:  $x_{t+1} = x_t \eta \nabla f \big|_{x_t}$
- *η* is a hyper-parameter to control the learning rate

#### **Computing Gradient for Neural Net**

- Forward and back-propagation
- Suppose  $y=f(x)$ ,  $z=g(y)$ , therefore  $z=g(f(x))$
- Use the chain rule,  $\nabla g(f(x))$ *x*  $= (\nabla f|_{x})^{T} \cdot \nabla g$ *y*
- For a neural net and its loss  $\ell(\theta)$
- First compute gradient with respect to last layer
- then using chain-rule to back propagate to second last, and so on

## **Example**

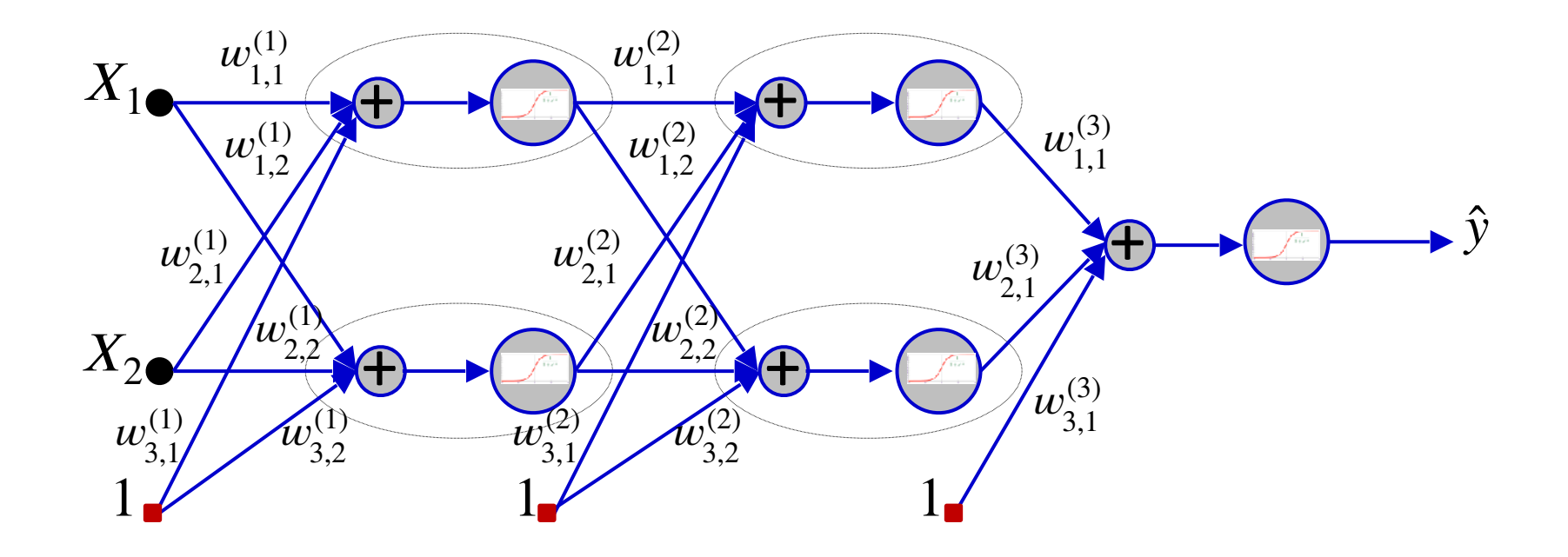

# **Computing the Gradient**

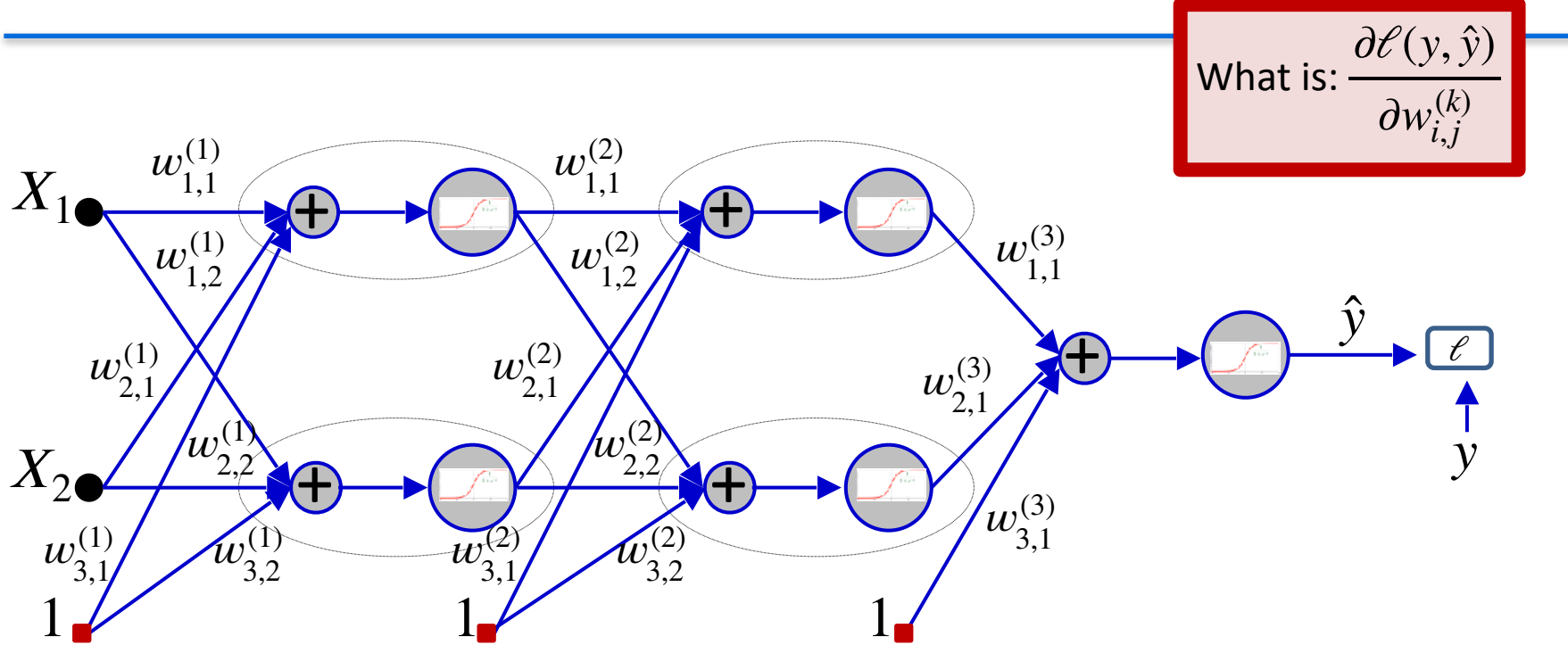

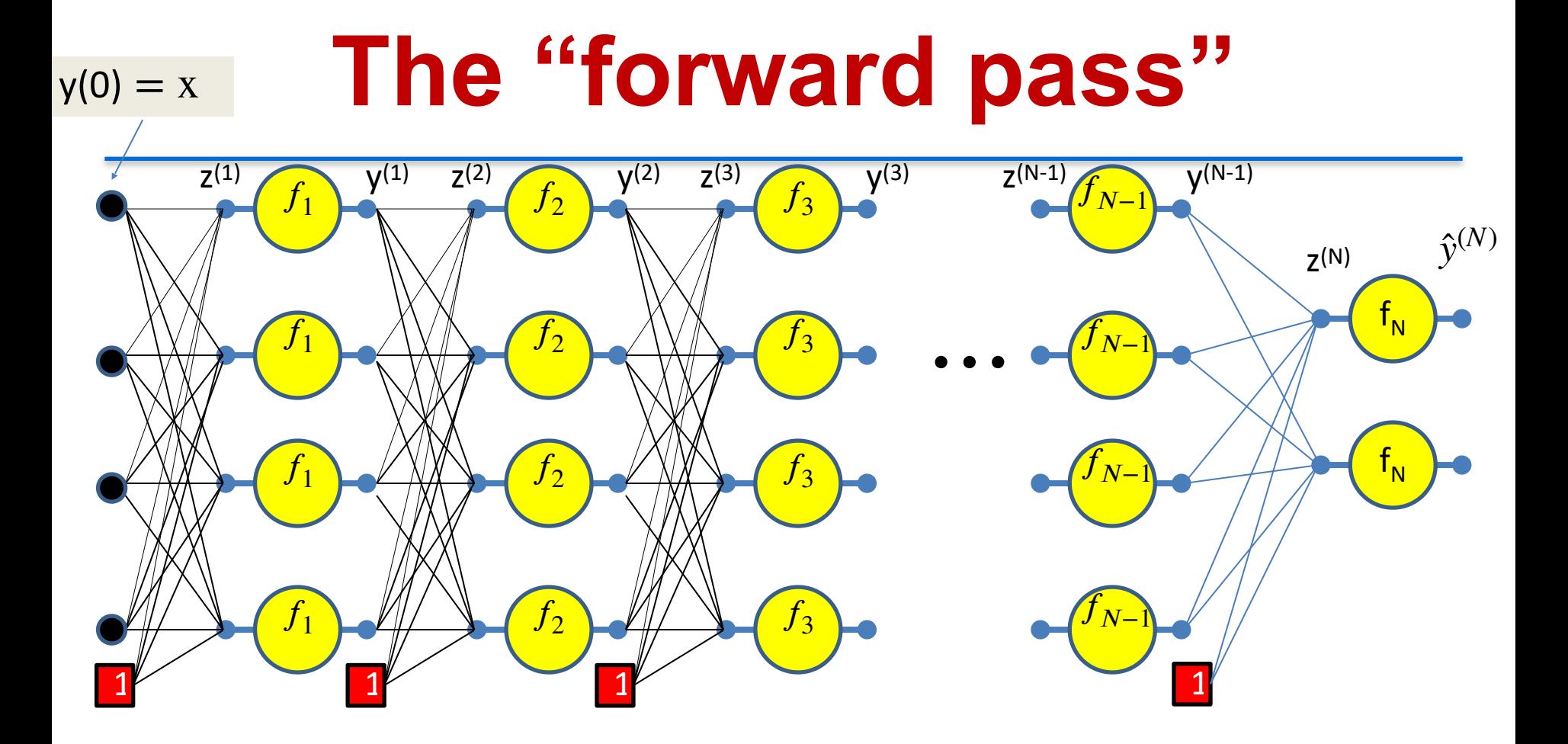

We will refer to the process of computing the output from an input as the forward pass

We will illustrate the forward pass in the following slides

#### **The "forward pass"**

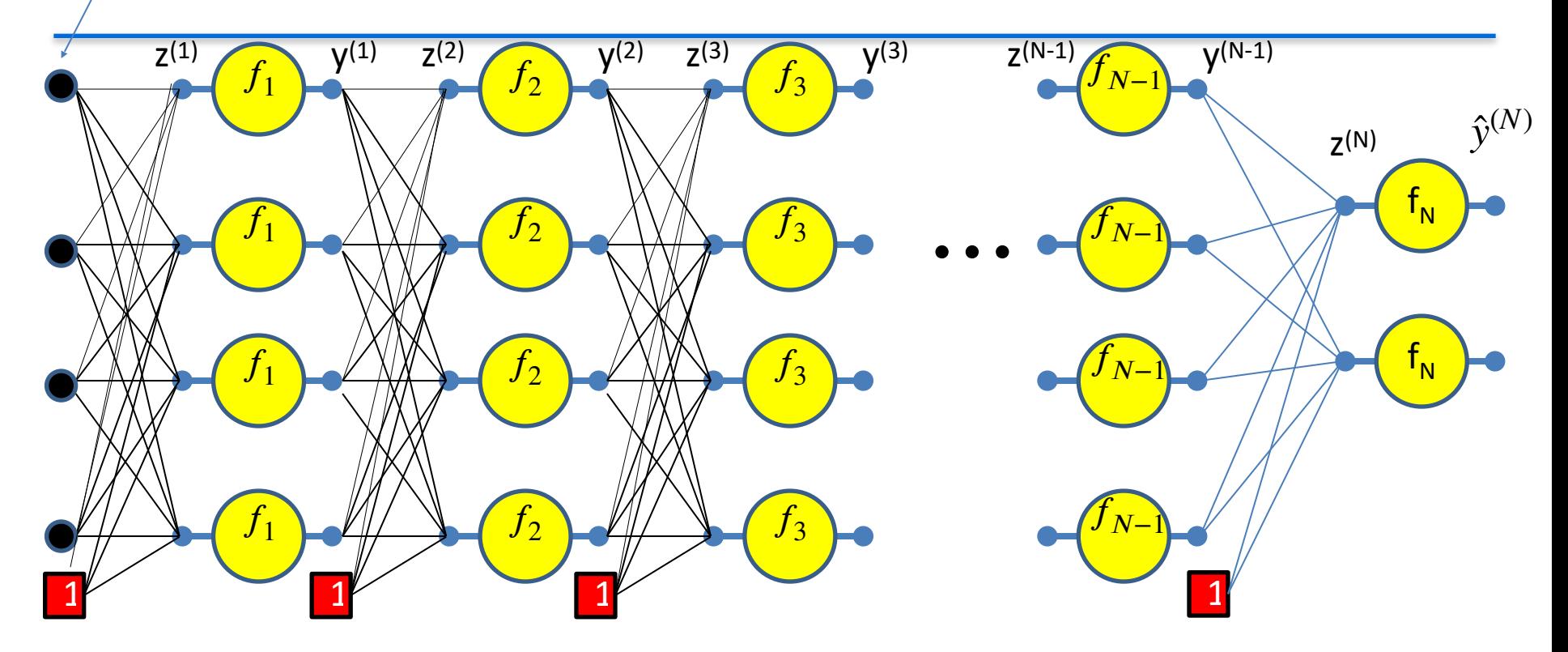

Setting  $y_i^{(0)} = x_i$  for notational convenience

 $y(0) = x$ 

10 Assuming  $w_{0i}^{(k)} = b_i^{(k)}$  and  $y_0^{(k)} = 1$  -- assuming the bias is a weight and extending the output of every layer by a constant 1, to account for the biases  $b_{0j}^{(k)} = b_j^{(k)}$  and  $y_0^{(k)} = 1$ 

#### **The "forward pass"**  $y(0) = x$

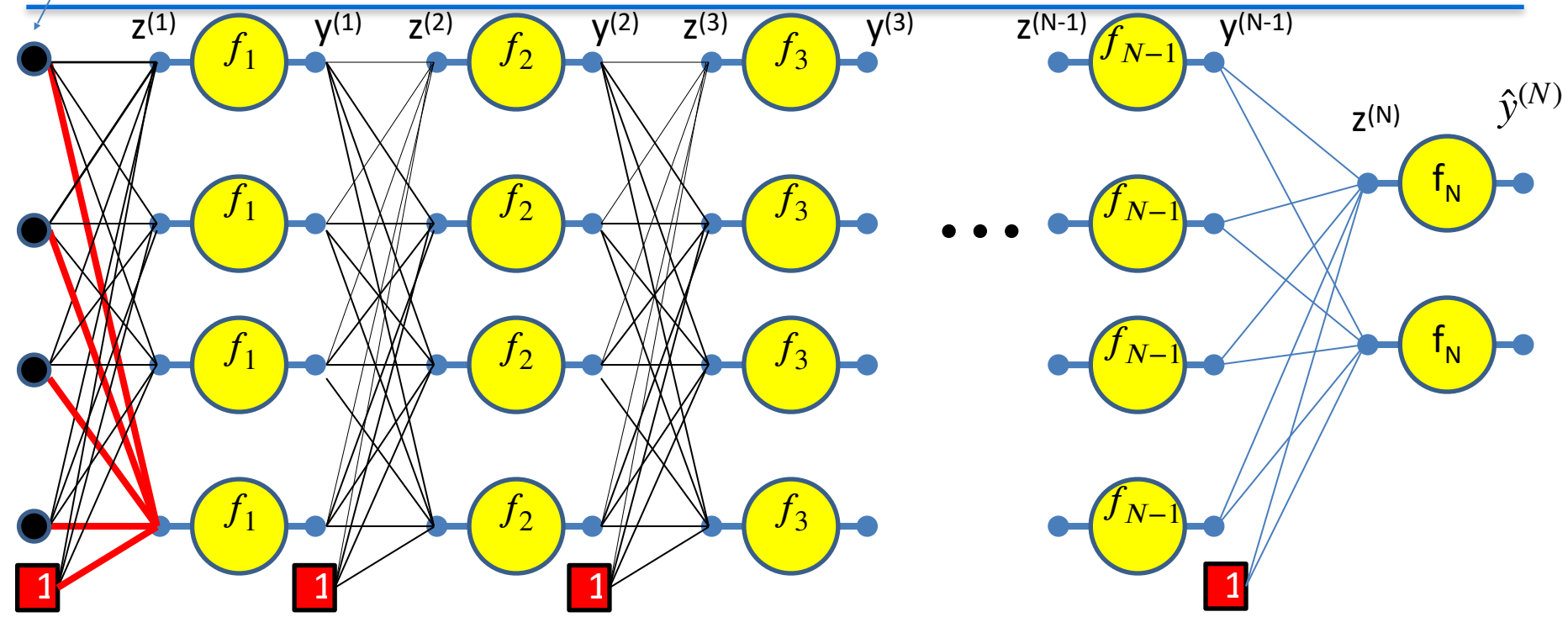

$$
z_1^{(1)} = \sum_i w_{i1}^{(1)} y_i^{(0)}
$$

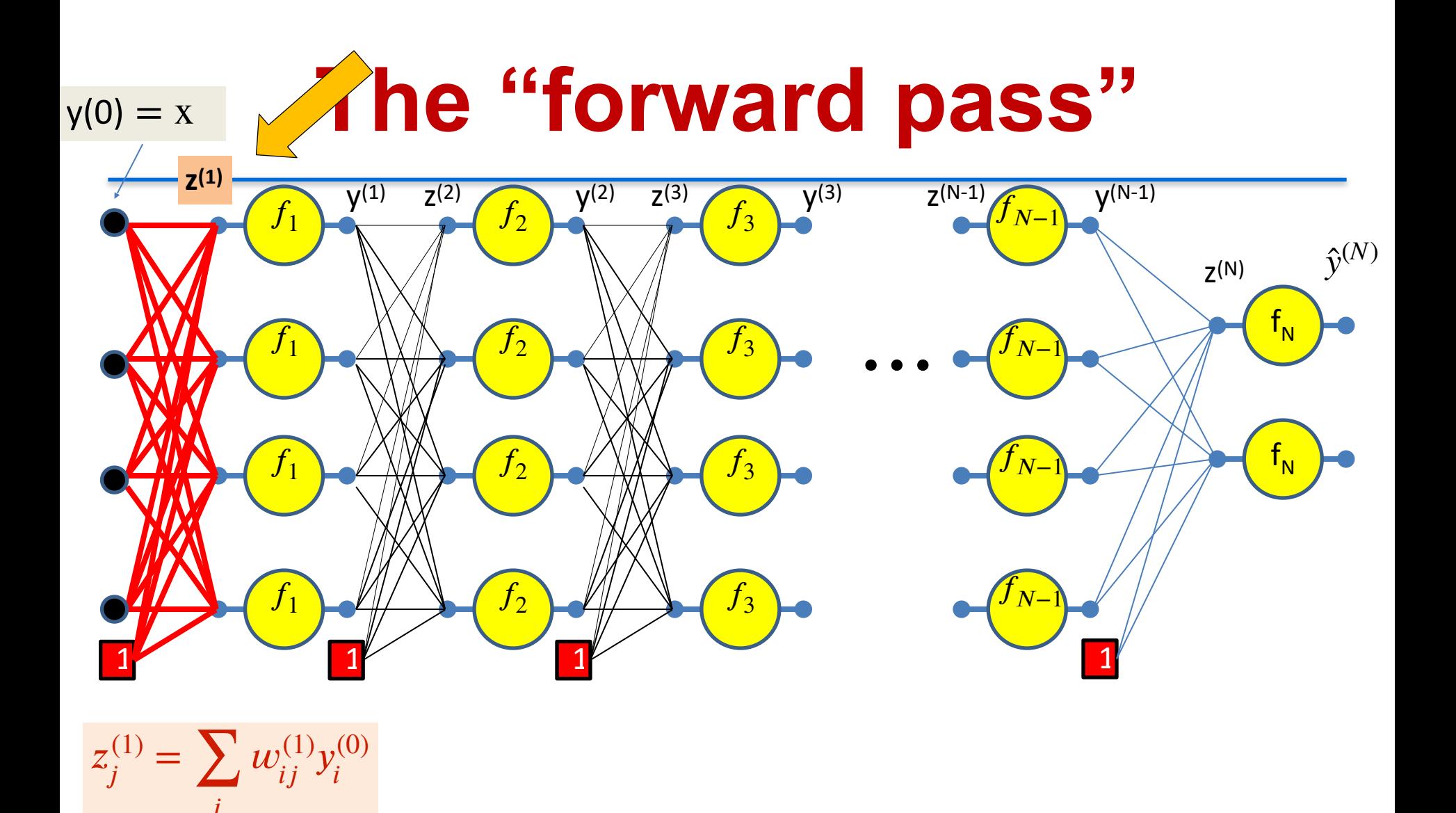

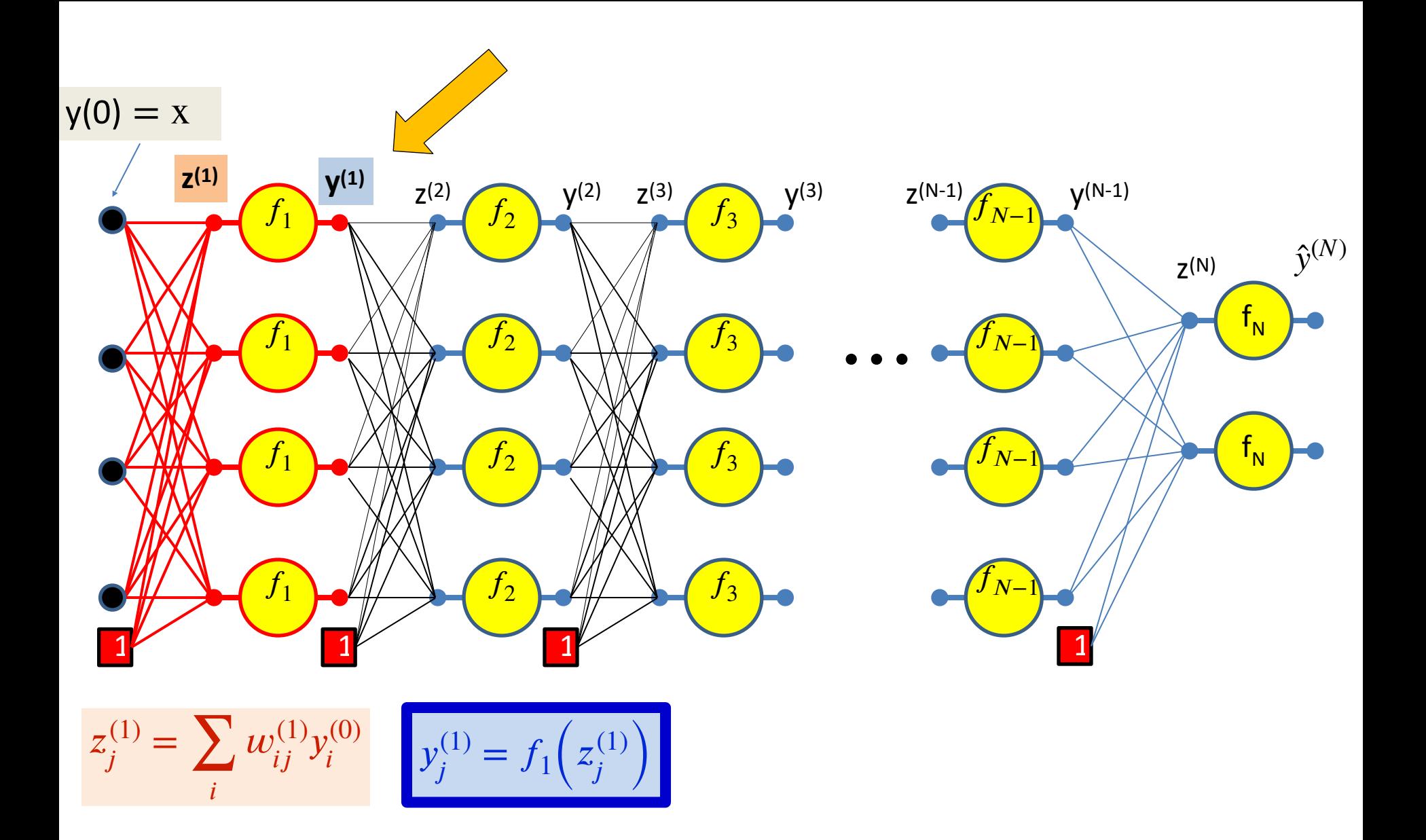

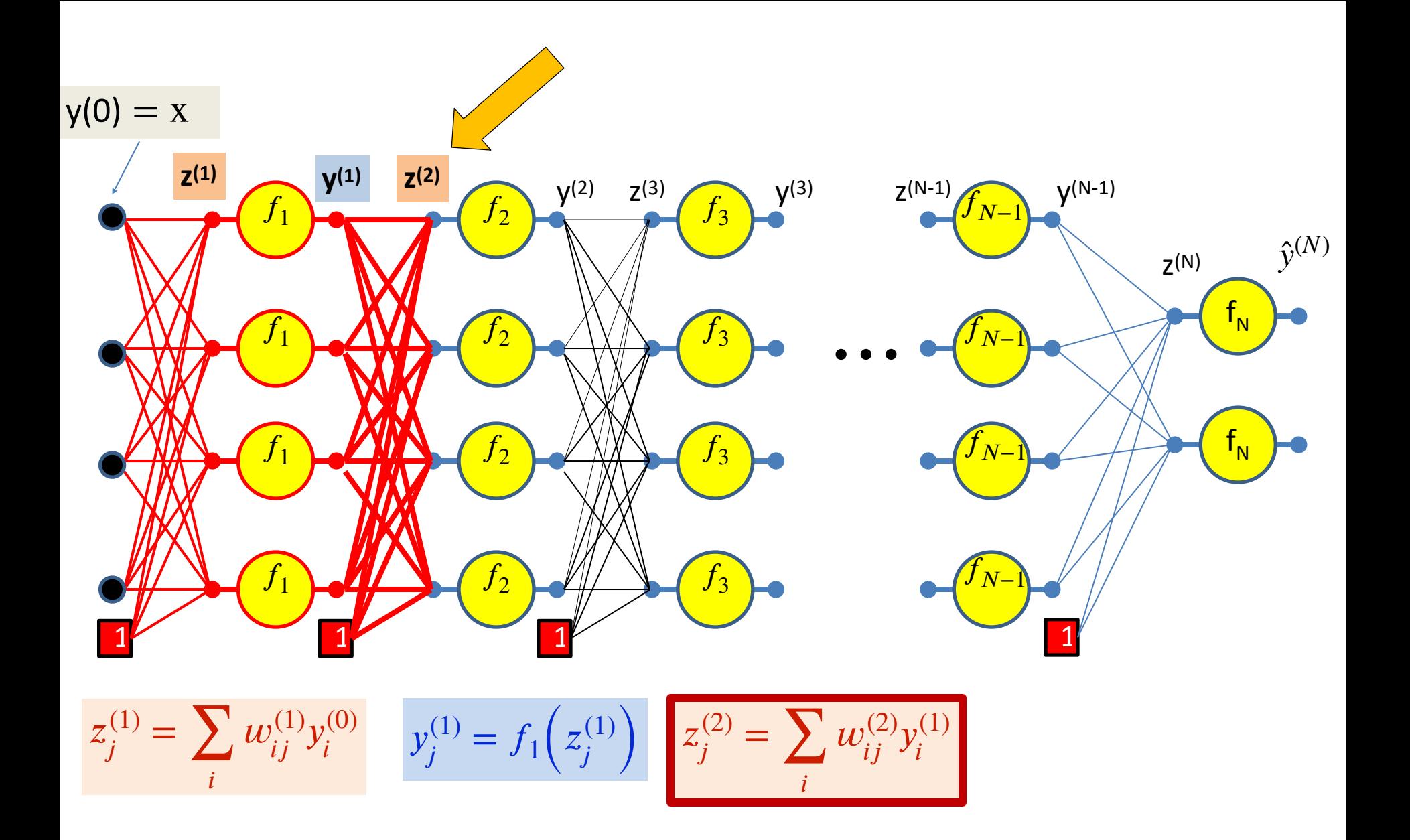

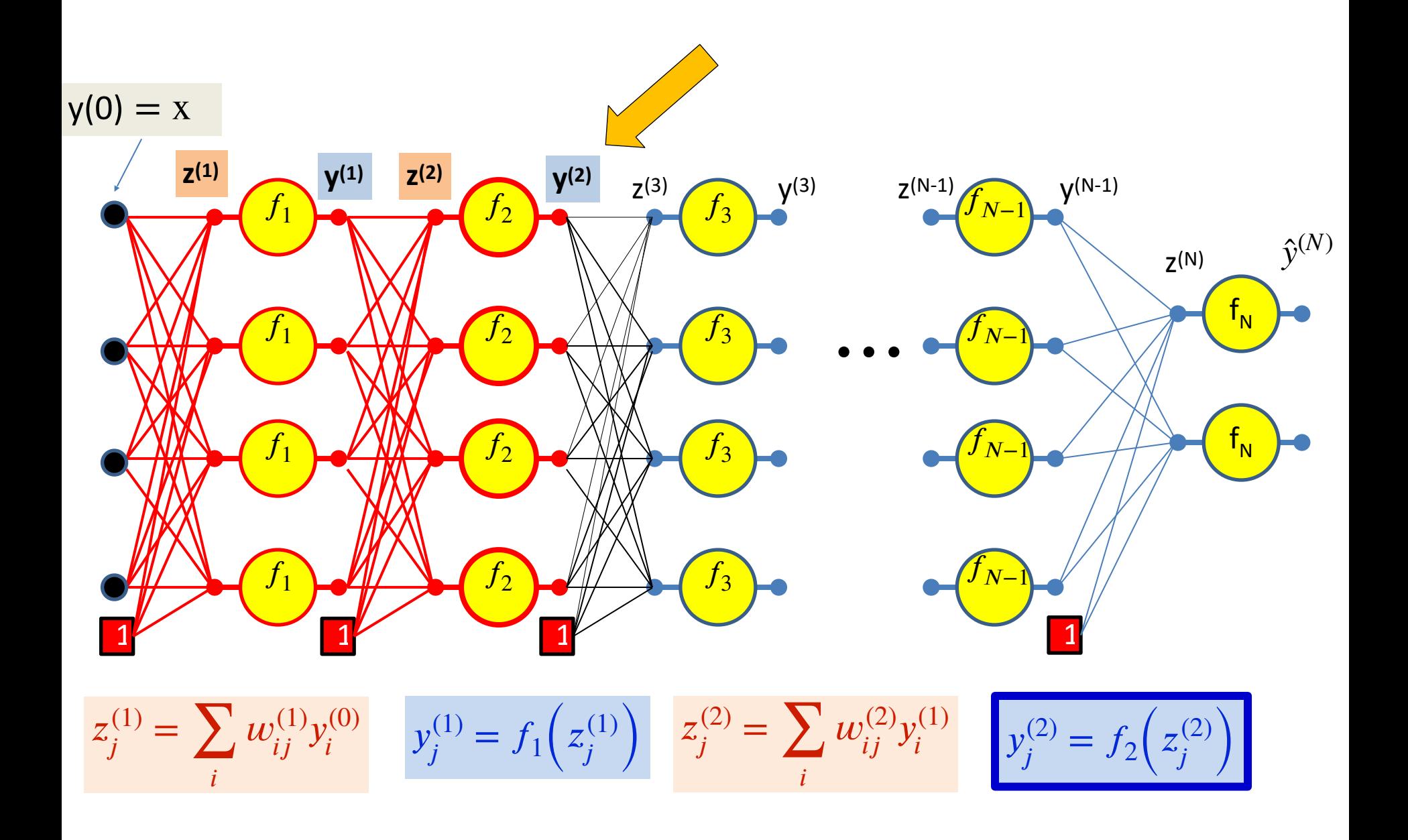

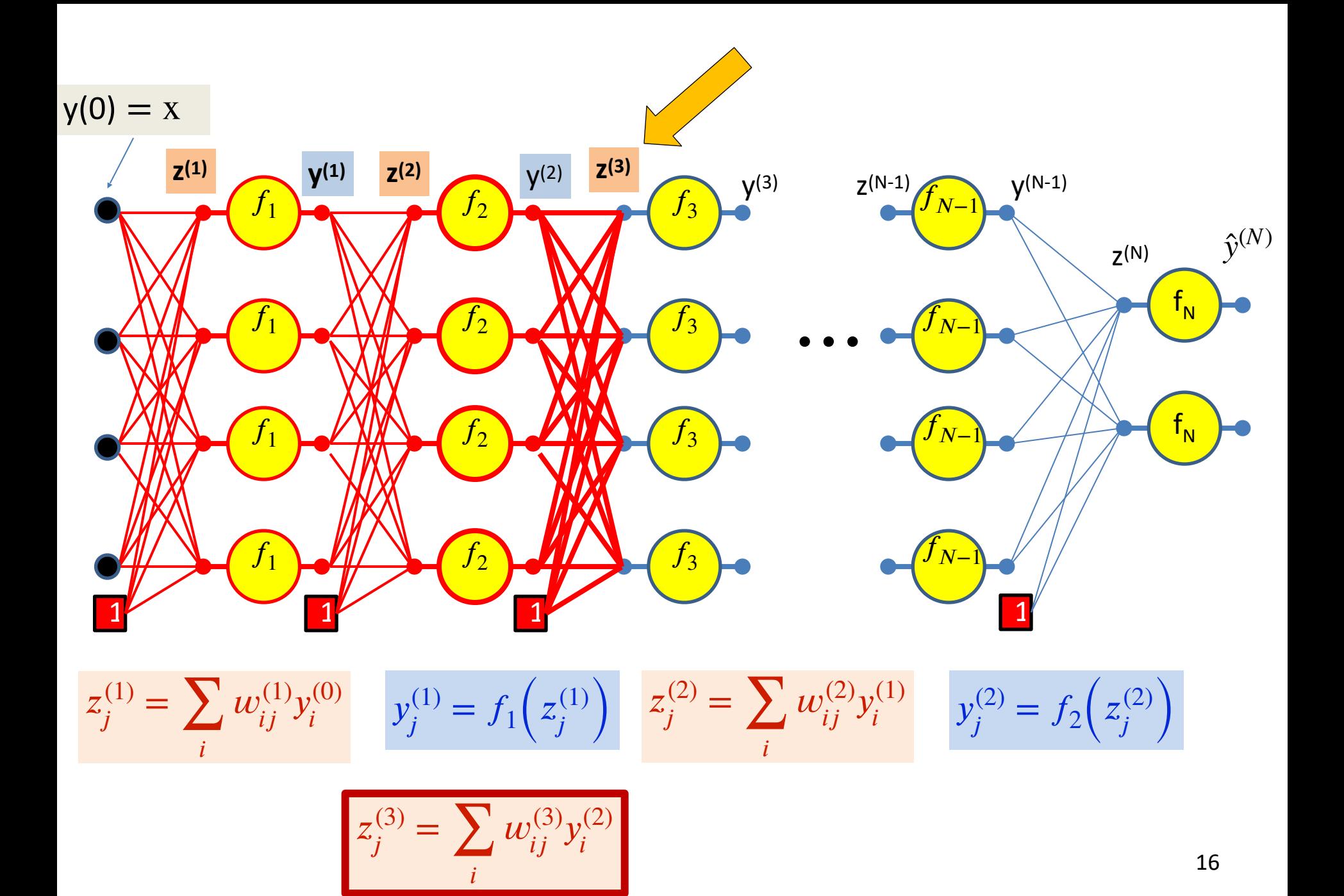

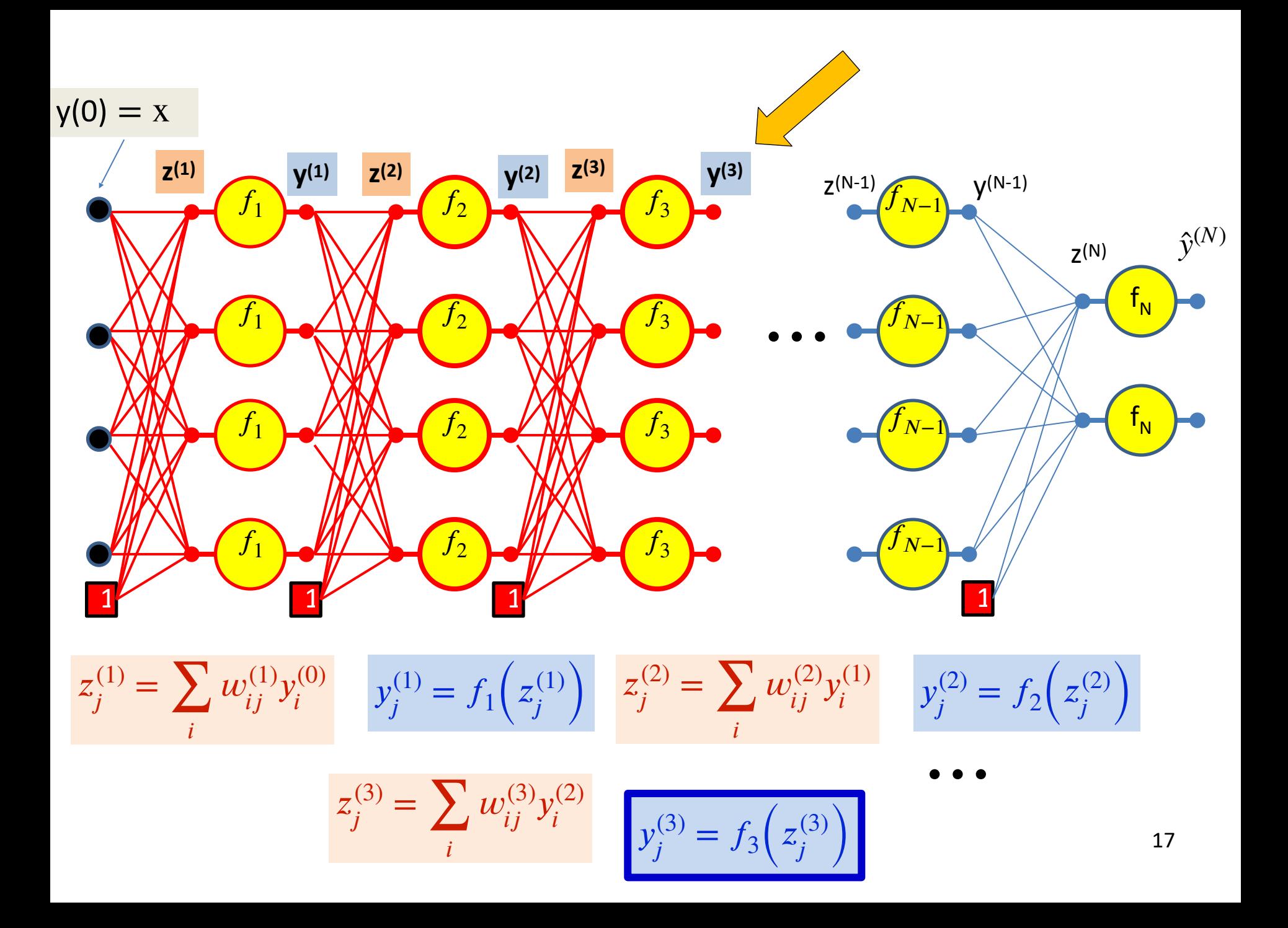

 $y(0) = x$ 

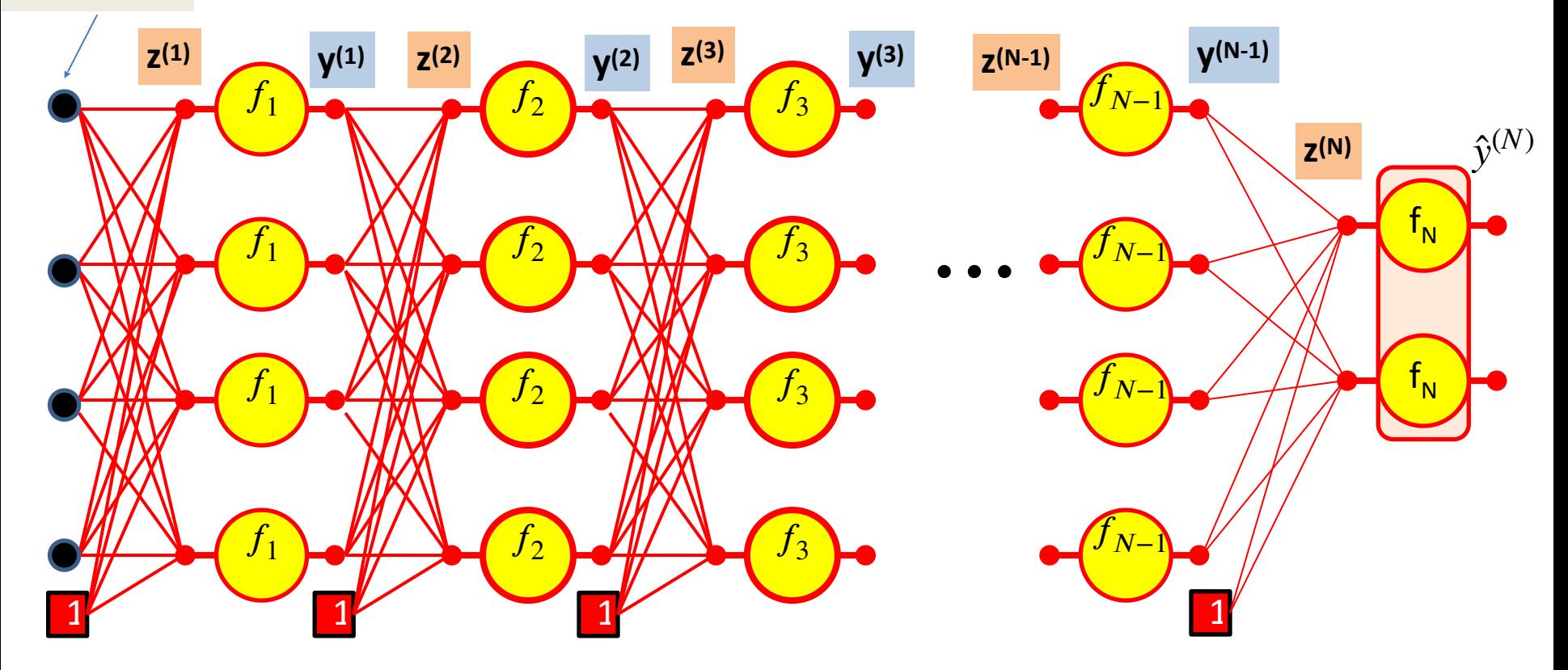

$$
y_j^{(N-1)} = f_{N-1} \left( z_j^{(N-1)} \right) \qquad z_j^{(N)} = \sum_i w_{ij}^{(N)} y_i^{(N-1)} \qquad \qquad y^{(N)} = f_N \left( z^{(N)} \right)
$$

$$
\mathbf{y}^{(N)} = f_N(\mathbf{z}^{(N)})
$$

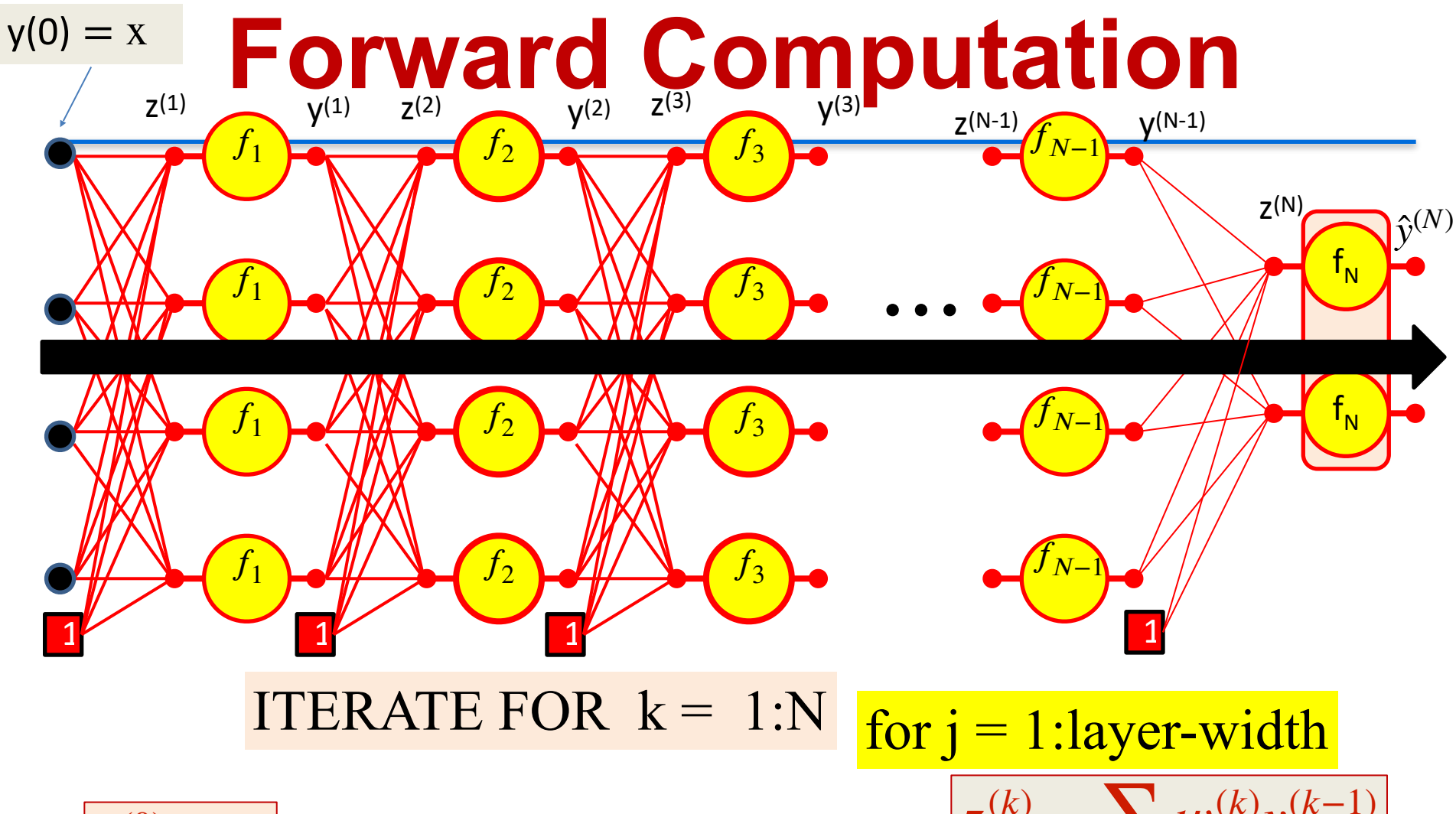

$$
y_i^{(0)} = x_i
$$

$$
z_j^{(k)} = \sum_i w_{ij}^{(k)} y_i^{(k-1)}
$$

$$
\left| y_j^{(k)} = f_k \left( z_j^{(k)} \right) \right| \quad \text{19}
$$

# **Forward "Pass"**

- Input:  $D$  dimensional vector  $\mathbf{x} = [x_{j}, \;\; j = 1...D]$
- Set:

 $\,-\,D_0=D_\cdot\,$  is the width of the 0th (input) layer  $y_j^{(0)} = x_j$ ,  $j = 1...D$ ;  $y_0^{(k=1...N)} = x_0 = 1$ 

• For layer  $k=1...$  $-$  For  $\overline{a}$  $\blacktriangleright$  $\blacktriangleright$ • Output:  $= 1...$  $\binom{k}{i} =$ −1 ∑ $=0$  $(k)$ ,  $(k-1)$  $f_{i}^{(k)} = f_{k} (z_{j}^{(k)})$  $\mathsf{D}_{\mathsf{k}}$  is the size of the kth layer

$$
Y = y_j^{(N)}, \ j = 1..D_N
$$

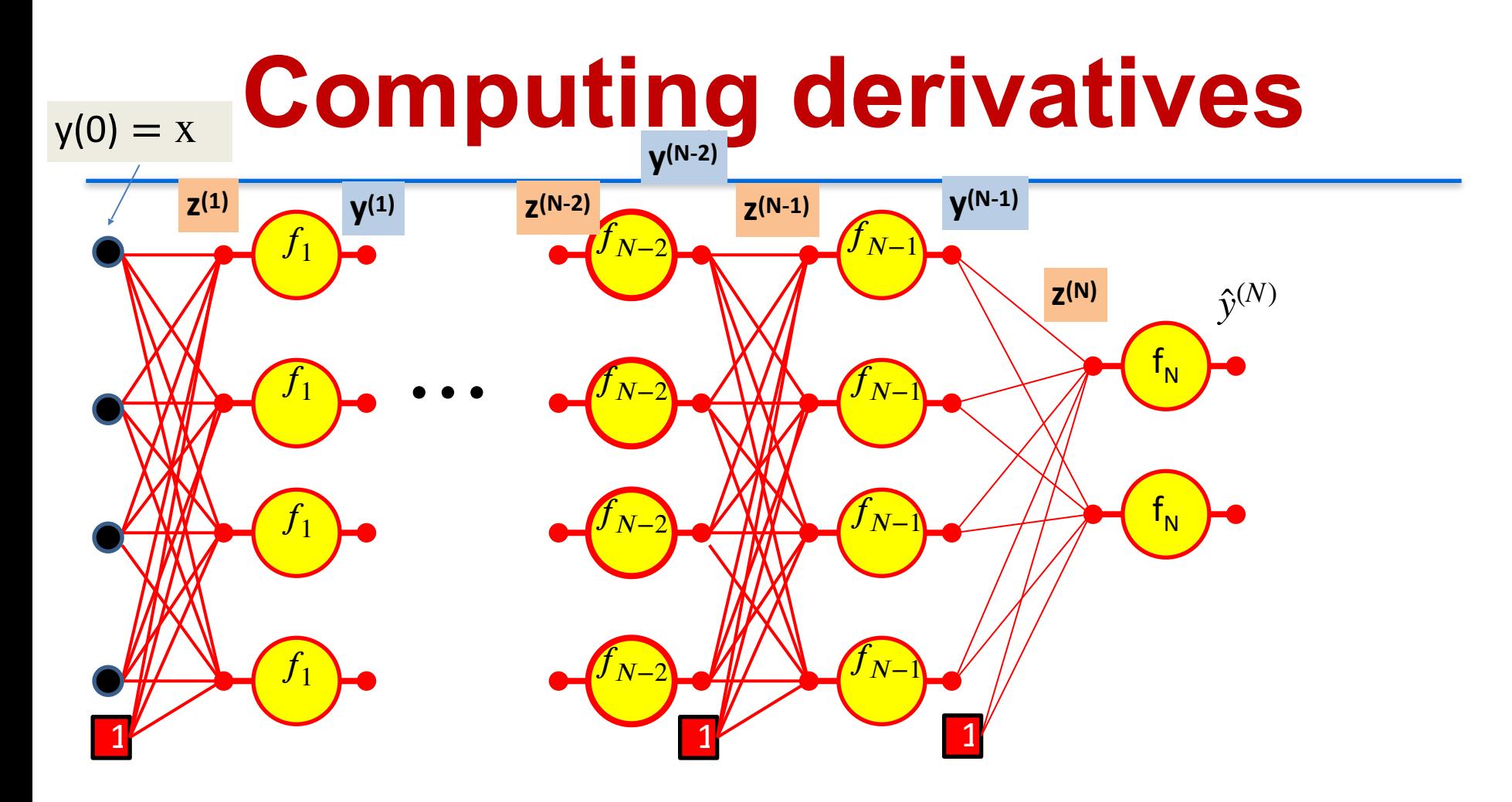

We have computed all these intermediate values in the forward computation

We must remember them - we will need them to compute the derivatives

# **Calculus Refresher: Chain rule**

For any nested function  $l = f(y)$  where  $y = g(z)$ 

$$
\frac{dl}{dz} = \frac{dl}{dy}\frac{dy}{dz}
$$

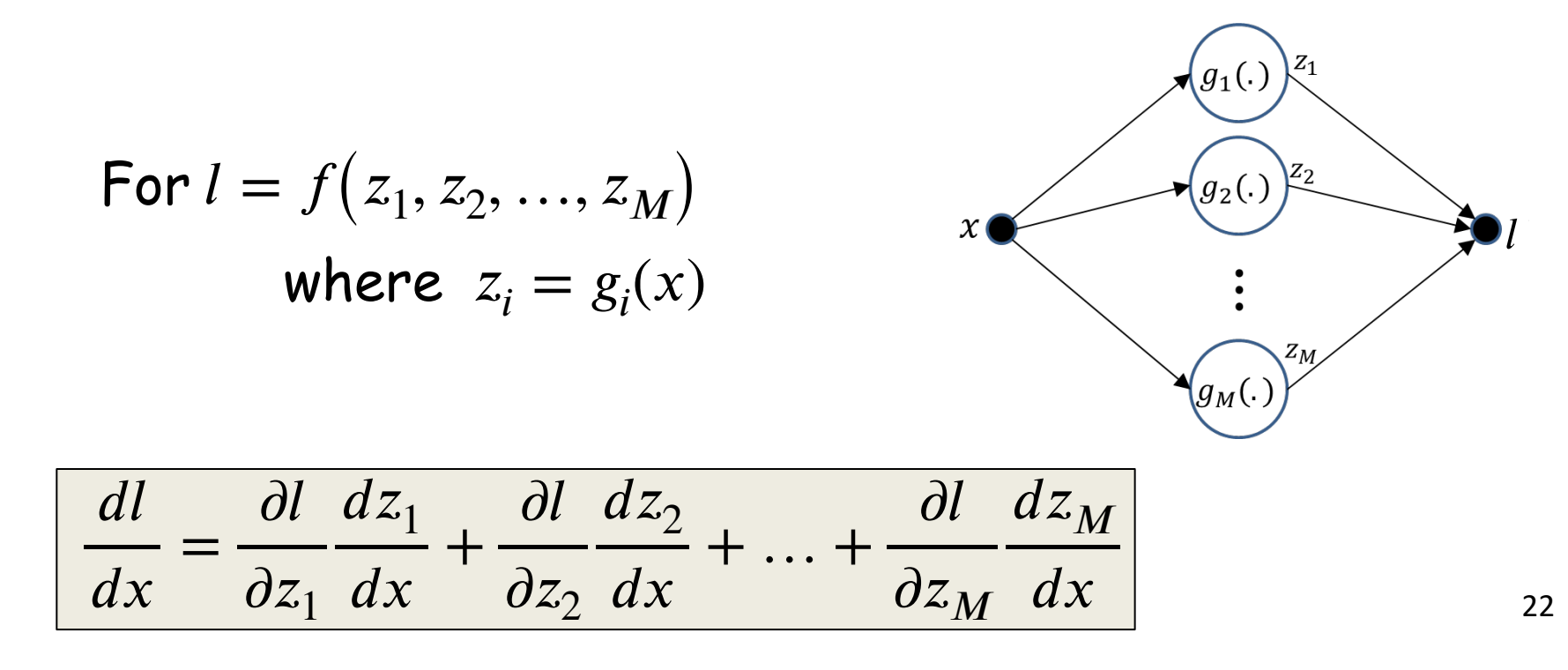

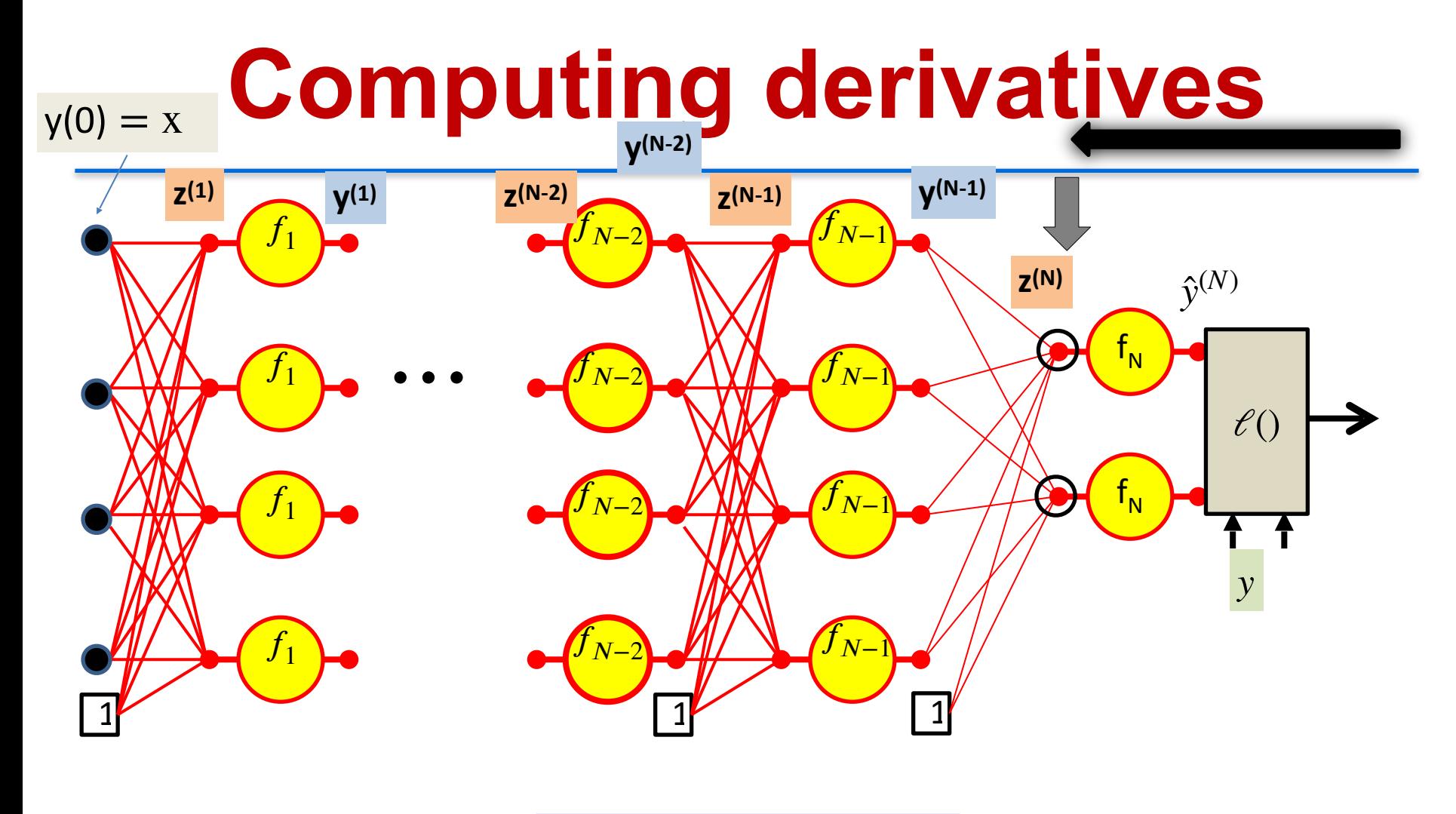

∂*ℓ*  $\partial z_i^{(N)}$ = ∂*y*̂  $\partial z_i^{(N)}$ ∂*ℓ* ∂ŷ (*N*) *i*

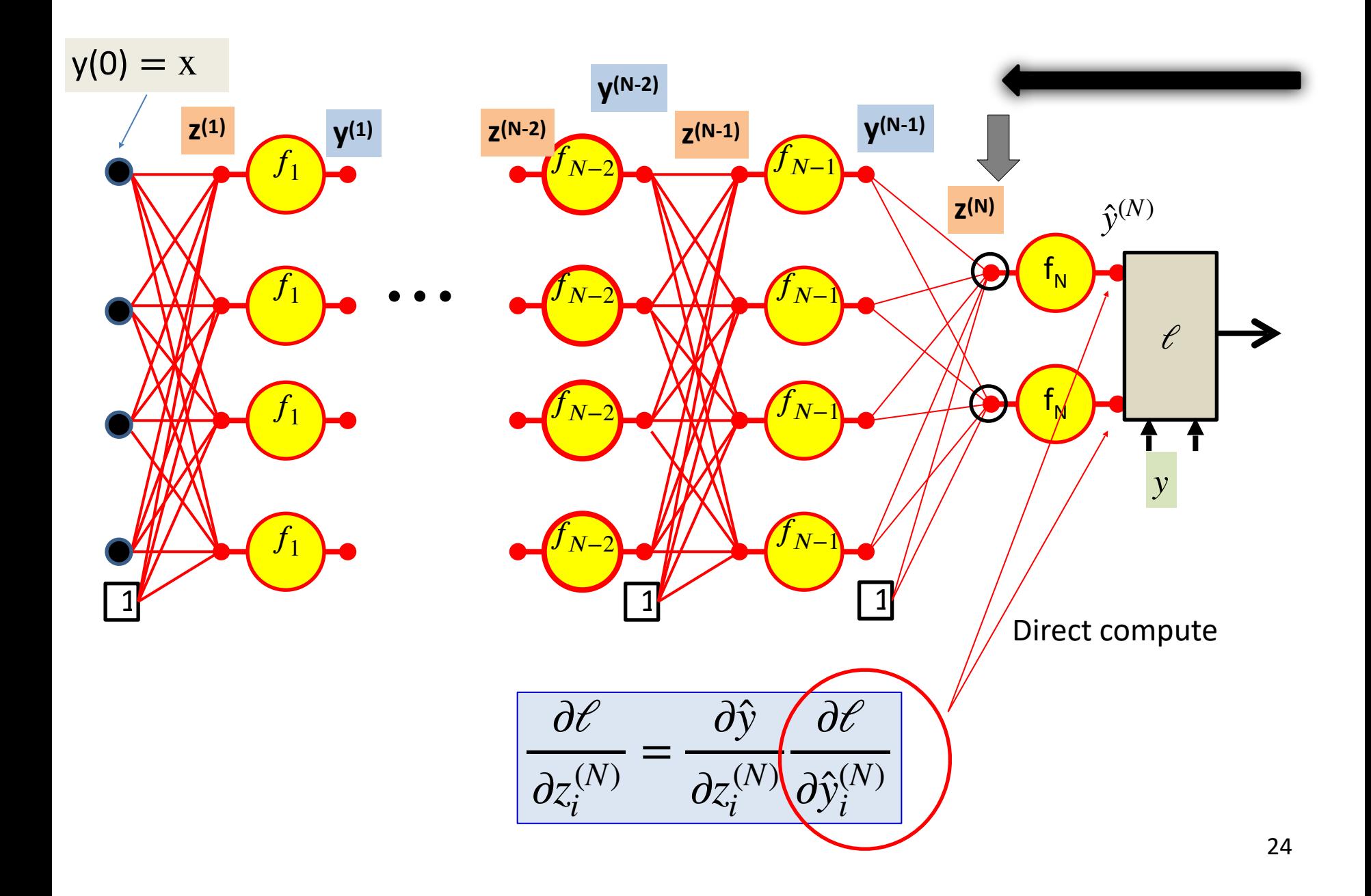

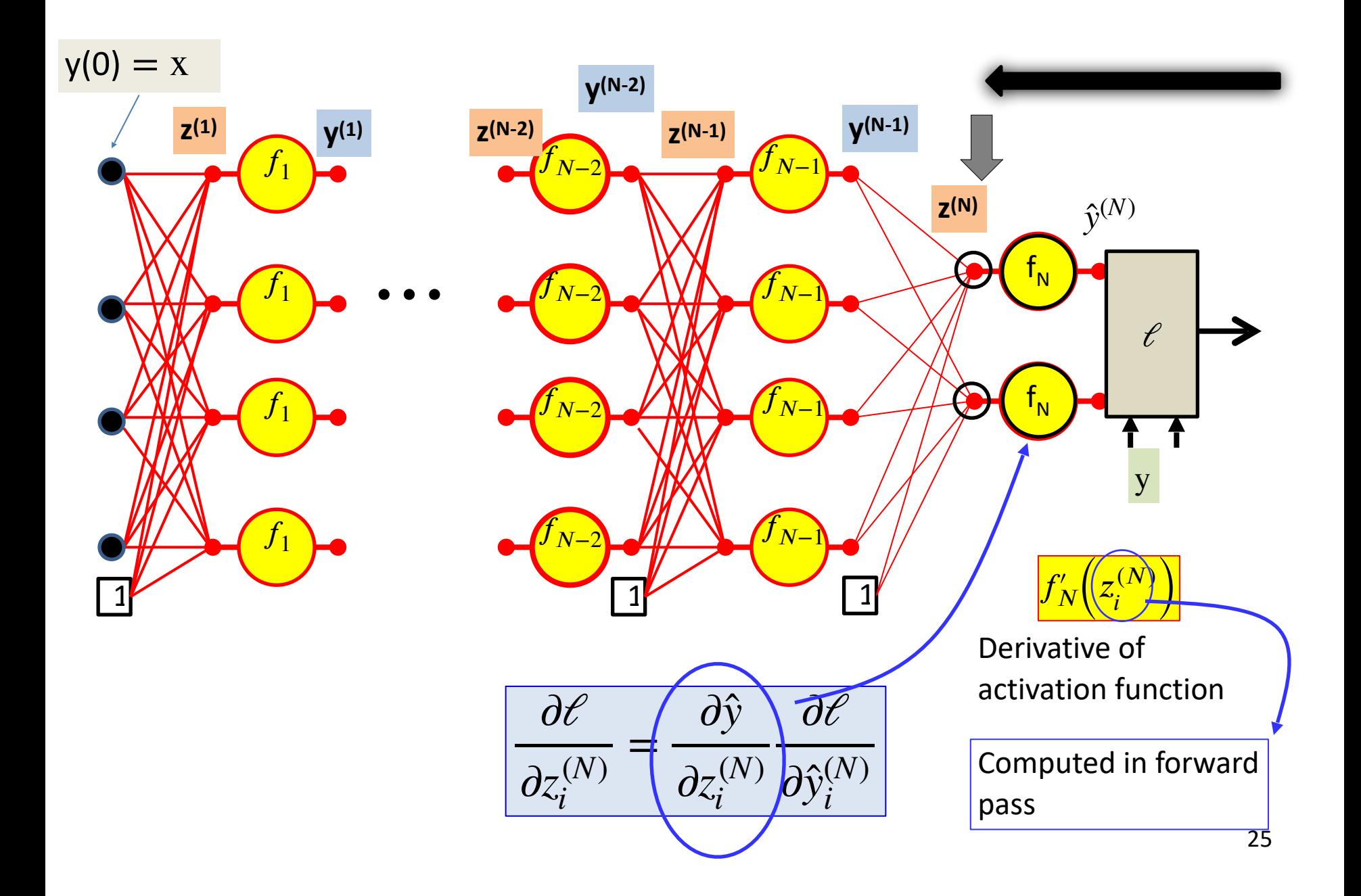

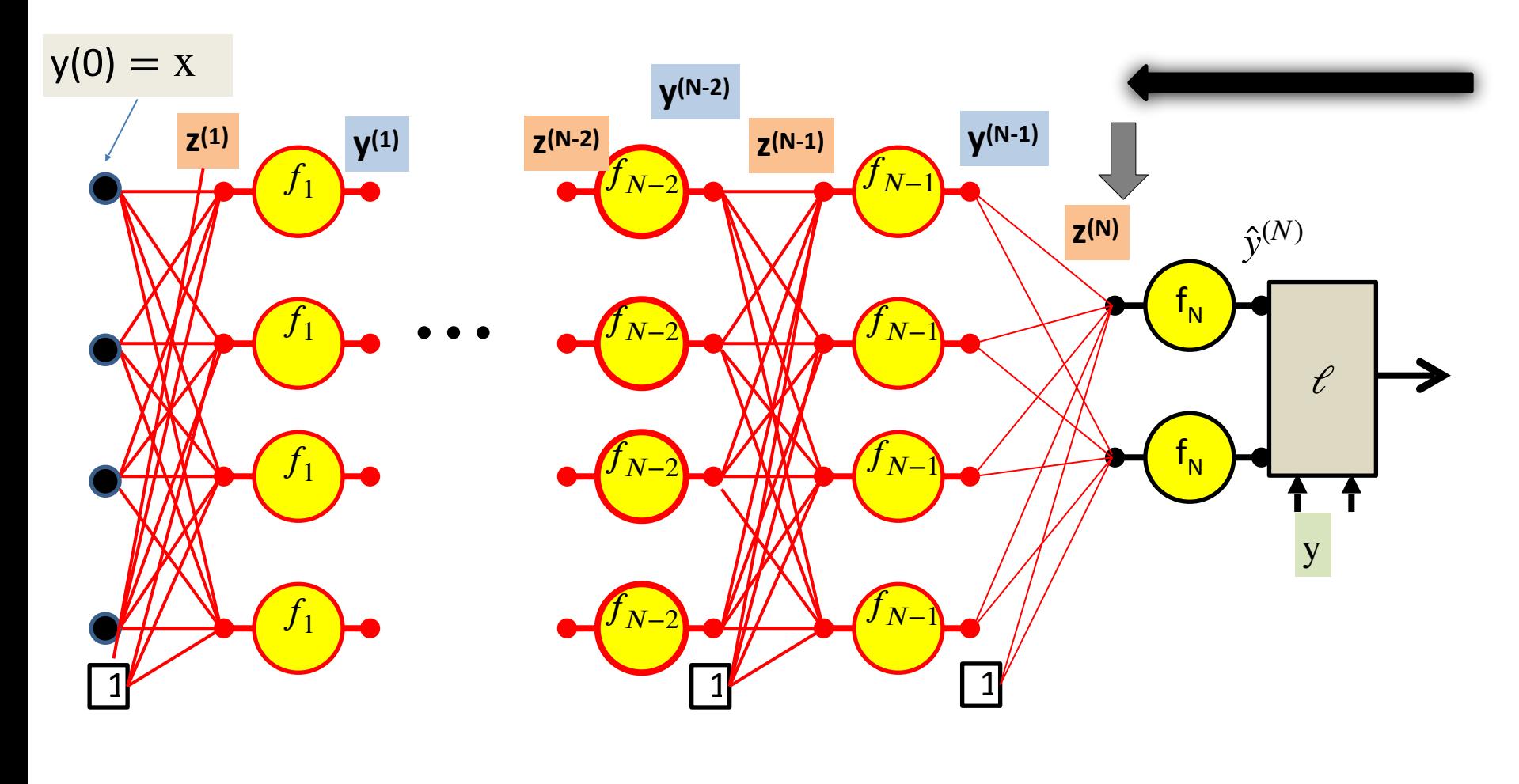

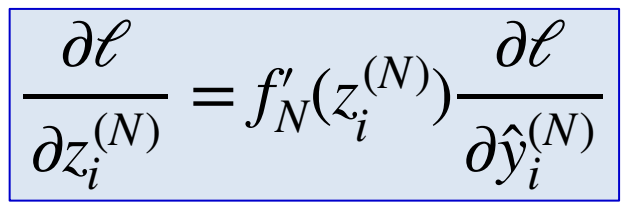

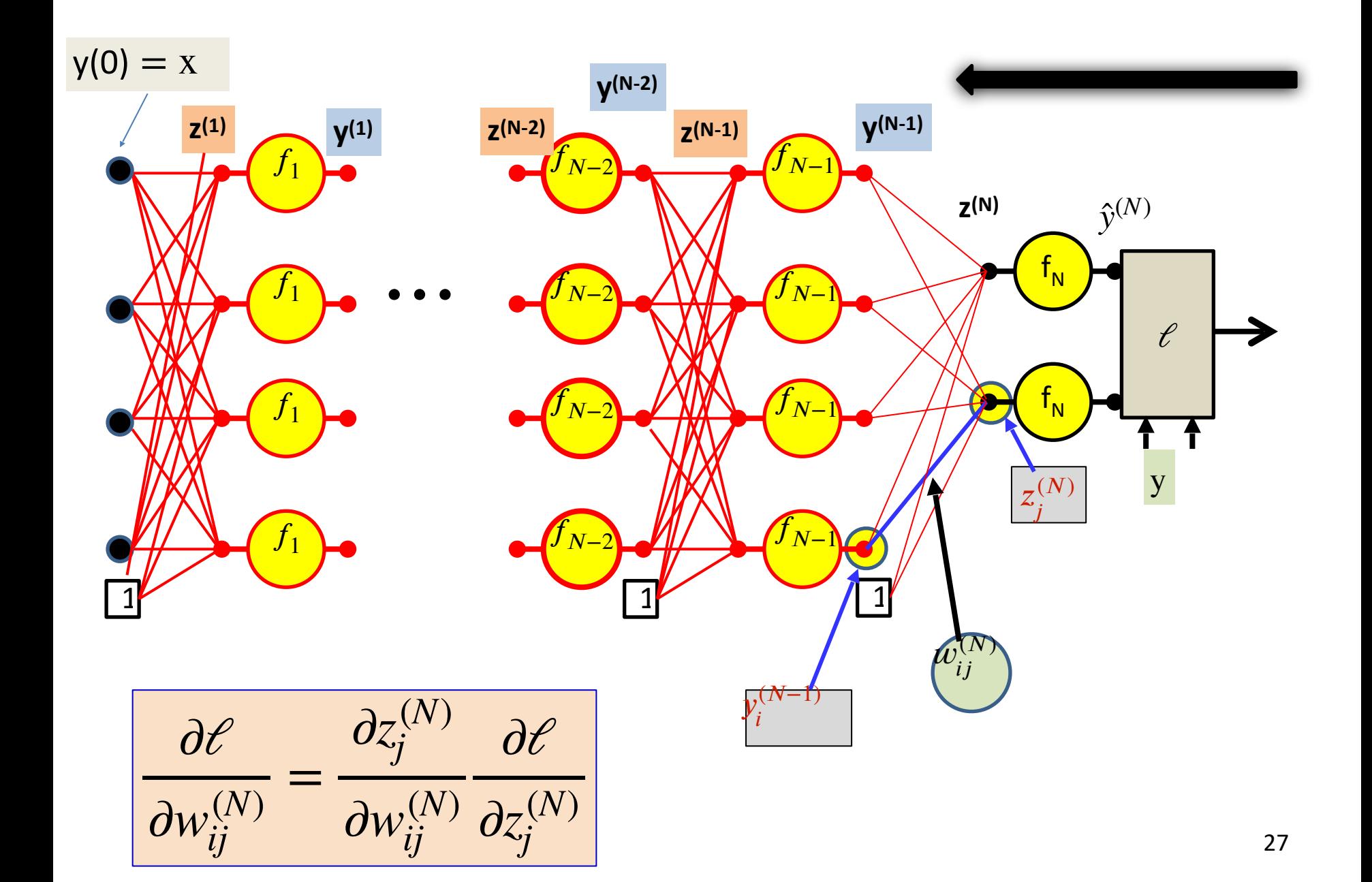

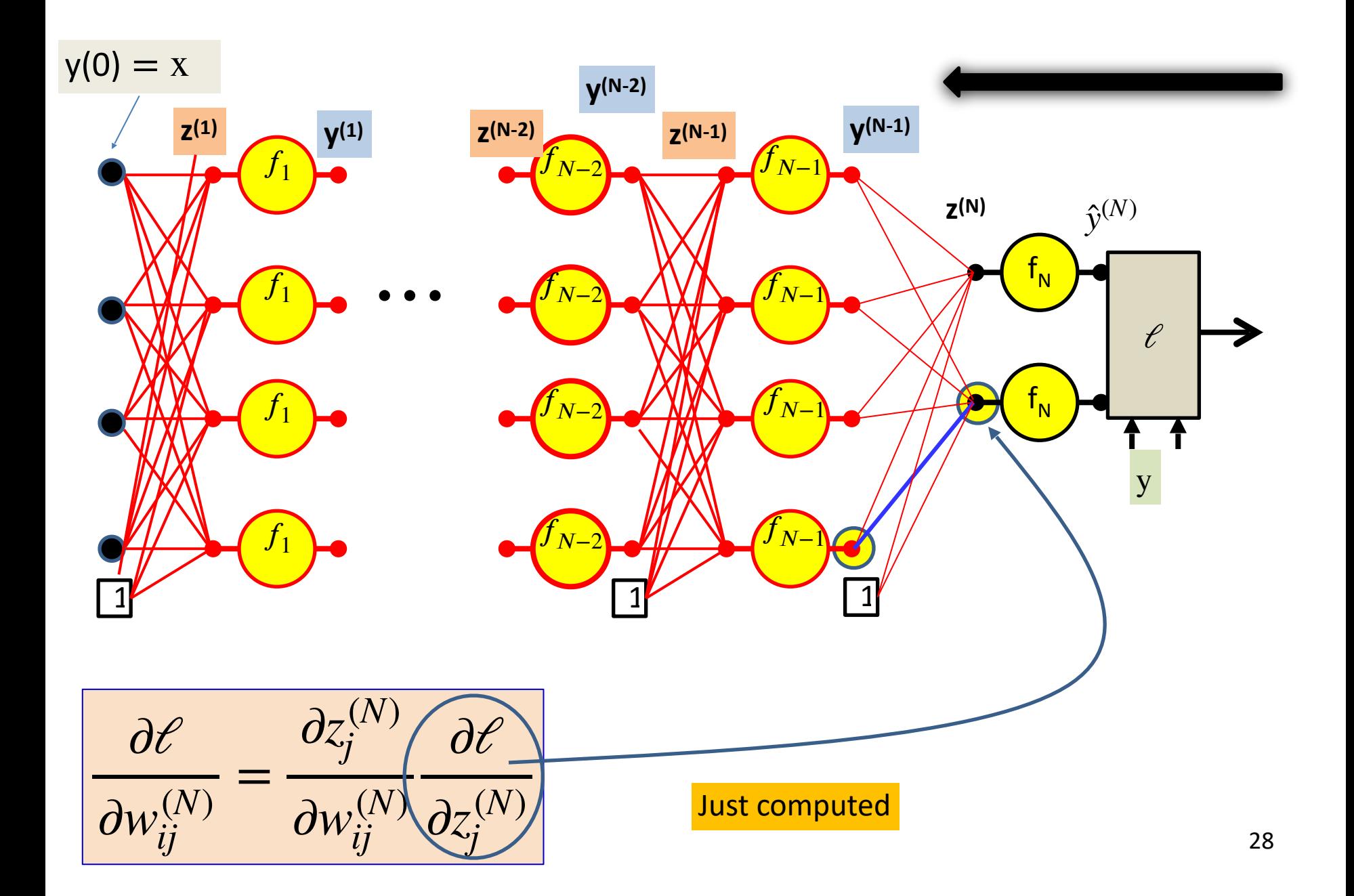

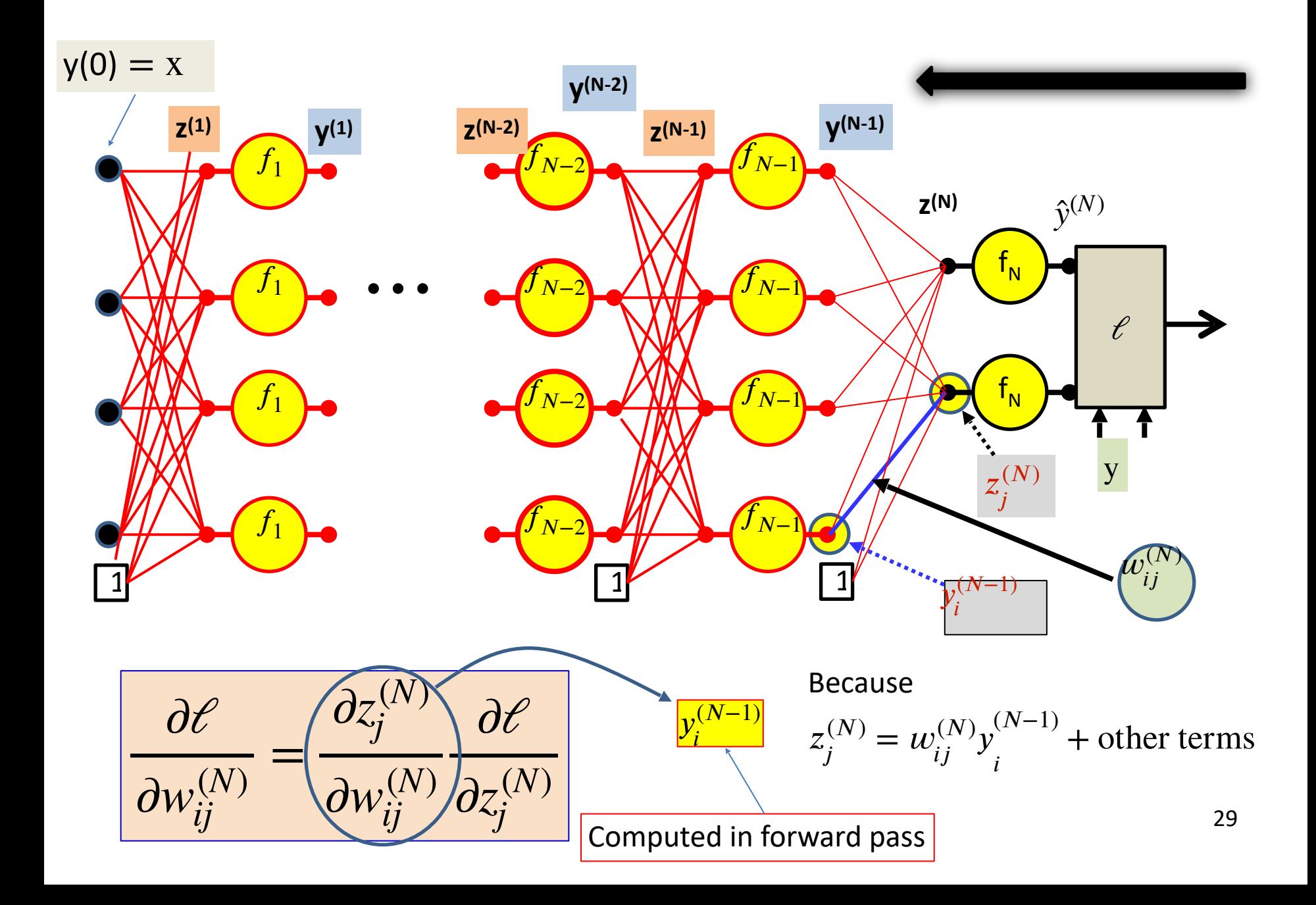

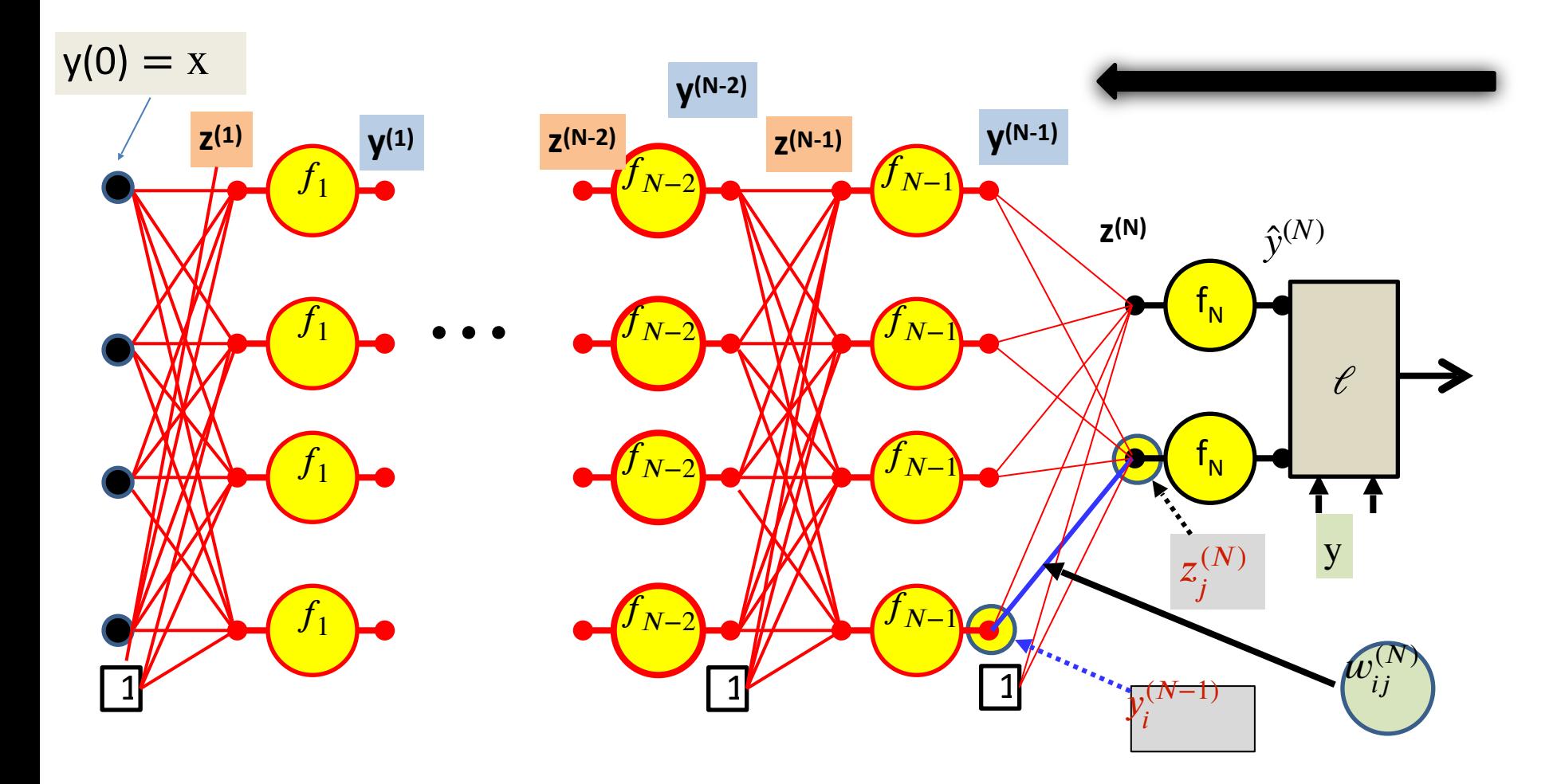

$$
\frac{\partial \mathcal{C}}{\partial w_{ij}^{(N)}} = y_i^{(N-1)} \frac{\partial \mathcal{C}}{\partial z_j^{(N)}}
$$

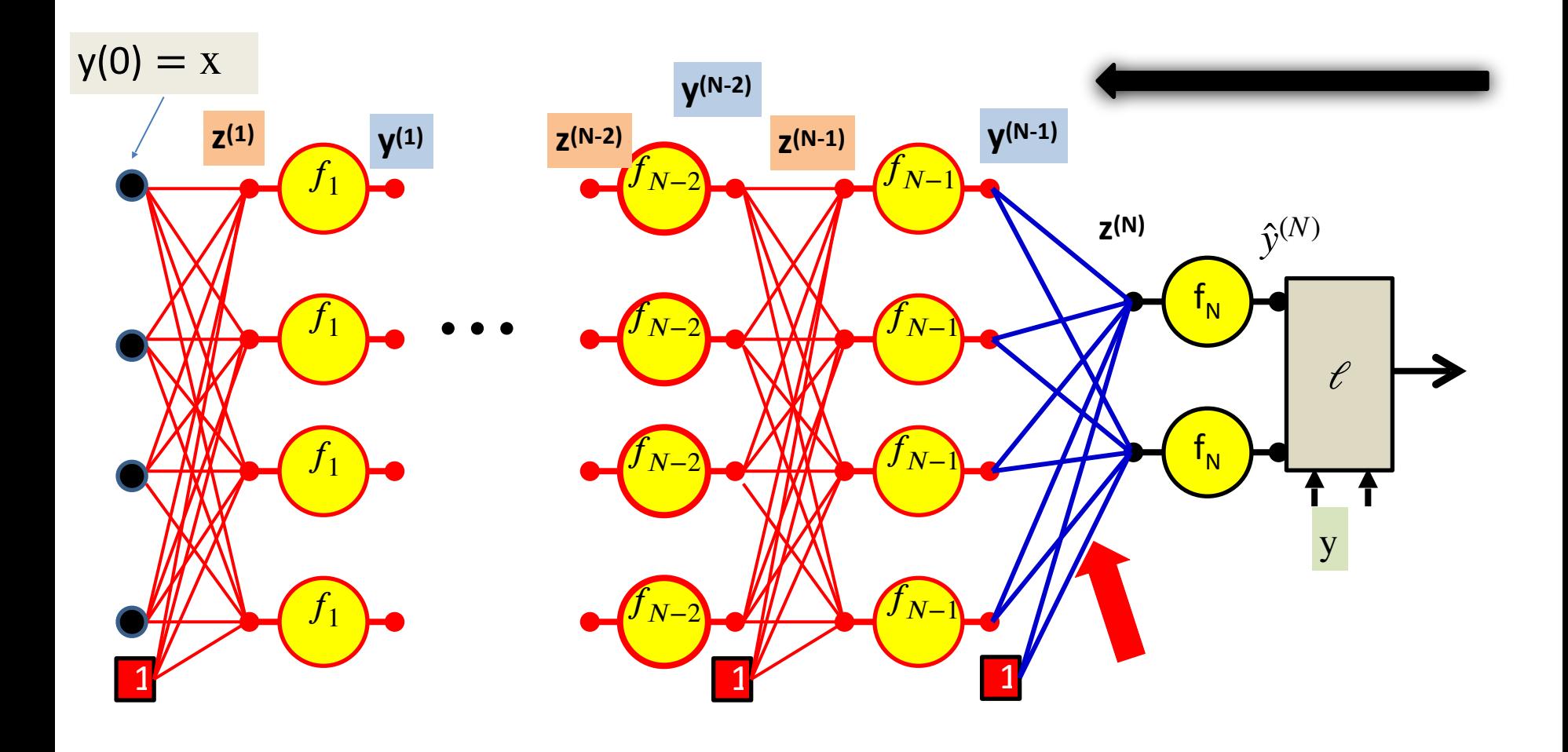

$$
\frac{\partial \mathcal{C}}{\partial w_{ij}^{(N)}} = y_i^{(N-1)} \frac{\partial \mathcal{C}}{\partial z_j^{(N)}}
$$

For the bias term 
$$
y_0^{(N-1)} = 1
$$

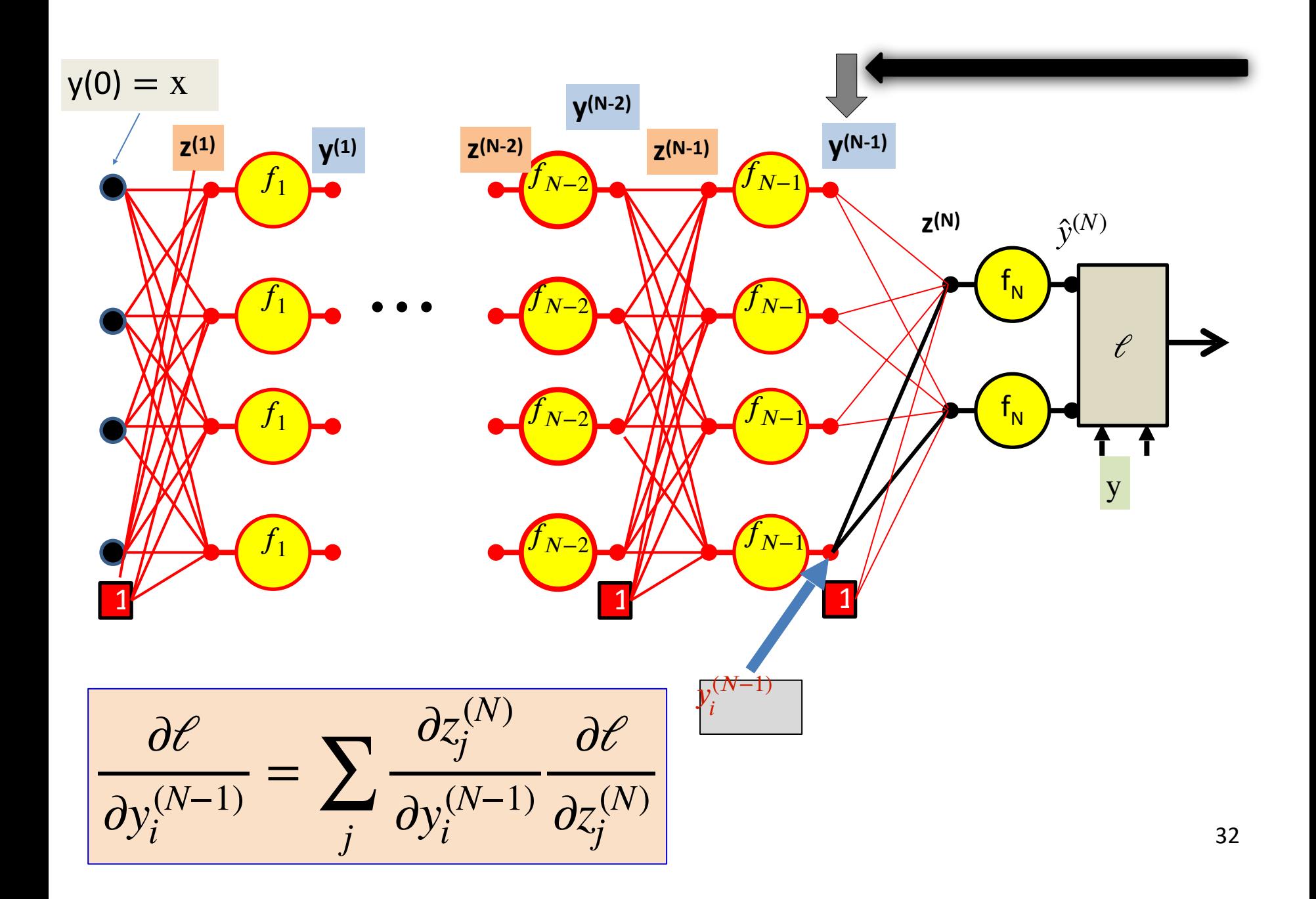

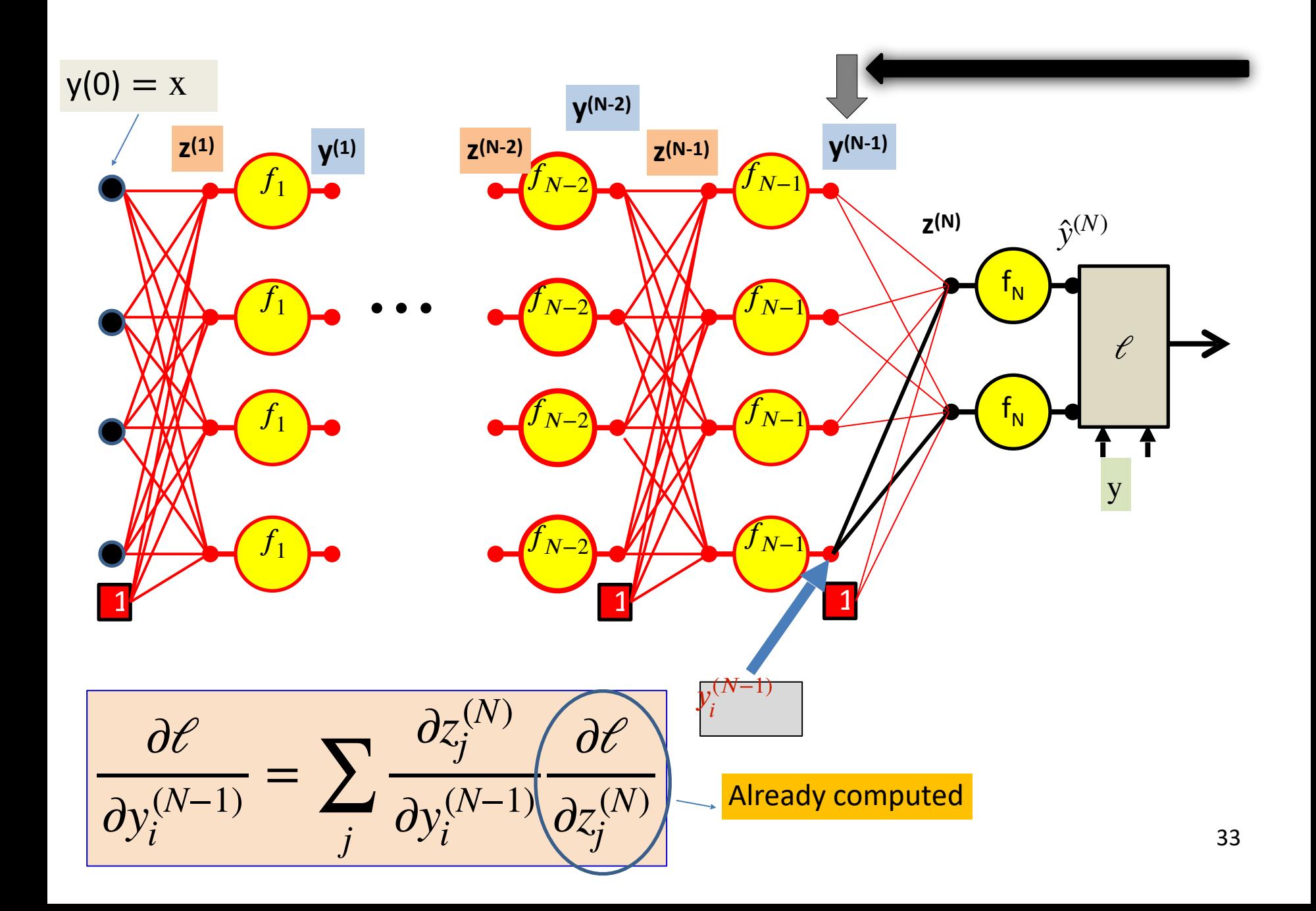

![](_page_33_Figure_0.jpeg)

![](_page_34_Figure_0.jpeg)

∂*ℓ*  $\partial y_i^{(N-1)}$  $=$   $\sum$ *j*  $W_{ii}^{(N)}$ *ij* ∂*ℓ*  $\partial z_{j}^{(N)}$ 

![](_page_35_Figure_0.jpeg)

∂*ℓ*  $\partial y_i^{(N-1)}$  $=$   $\sum$ *j*  $W_{ii}^{(N)}$ *ij* ∂*ℓ*  $\partial z_{j}^{(N)}$ 

![](_page_36_Figure_0.jpeg)

$$
\frac{\partial \mathcal{C}}{\partial z_i^{(N-1)}} = f'_{N-1}(z_i^{(N-1)}) \frac{\partial \mathcal{C}}{\partial \hat{y}_i^{(N-1)}}
$$

![](_page_37_Figure_0.jpeg)

$$
\frac{\partial \mathcal{C}}{\partial w_{ij}^{(N-1)}} = y_i^{(N-2)} \frac{\partial \mathcal{C}}{\partial z_j^{(N-1)}}
$$
 the bias term  $y_0^{(N-2)} = 1$ 

![](_page_38_Figure_0.jpeg)

$$
\frac{\partial \mathcal{C}}{\partial y_i^{(N-2)}} = \sum_j w_{ij}^{(N-1)} \frac{\partial \mathcal{C}}{\partial z_j^{(N-1)}}
$$

![](_page_39_Figure_0.jpeg)

$$
\frac{\partial \mathcal{E}}{\partial z_i^{(N-2)}} = f'_{N-2}(z_i^{(N-2)}) \frac{\partial \mathcal{E}}{\partial \hat{y}_i^{(N-2)}}
$$

![](_page_40_Figure_0.jpeg)

$$
\frac{\partial \mathcal{C}}{\partial y_i^{(1)}} = \sum_j w_{ij}^{(2)} \frac{\partial \mathcal{C}}{\partial z_j^{(2)}}
$$

![](_page_41_Figure_0.jpeg)

$$
\frac{\partial \mathcal{C}}{\partial z_i^{(1)}} = f'_1(z_i^{(1)}) \frac{\partial \mathcal{C}}{\partial \hat{y}_i^{(1)}}
$$

![](_page_42_Figure_0.jpeg)

$$
\frac{\partial \ell}{\partial w_{ij}^{(1)}} = x_i \frac{\partial \ell}{\partial z_j^{(1)}}
$$

#### **Backward Pass**

• Output layer  $(N)$  :

For 
$$
i = 1...D_N
$$
  
\n
$$
\frac{\partial \mathcal{C}}{\partial z_i^{(N)}} = f'_N(z_i^{(N)}) \frac{\partial \mathcal{C}}{\partial \hat{y}_i^{(N)}}
$$
\n
$$
\frac{\partial \mathcal{C}}{\partial w_{ij}^{(N)}} = y_i^{(N-1)} \frac{\partial \mathcal{C}}{\partial z_j^{(N)}}
$$
 for each j

• For layer  $= N - 1$  downto 1

For 
$$
i = 1...D_k
$$

![](_page_43_Figure_5.jpeg)

Called "Backpropagation" because the derivative of the loss is propagated "backwards" through the network

Very analogous to the forward pass:

Backward weighted combination of next layer

Backward equivalent of activation

![](_page_44_Picture_0.jpeg)

- Compute the gradient through Backpropagation algorithm
	- with forward pass and backward pass
	- backward pass is application of chain rule

![](_page_45_Picture_0.jpeg)

• simple\_model.html

# **Autograd**

- No need to write forward and backward explicitly
- Only need to specify the network
- Supported in pytorch and tensorflow

# **FFN in Pytorch**

**import** torch **import** math

**x = … y =** …

```
model = torch.nn.Sequential(
     torch.nn.Linear(2, 3),
    torch.nn.ReLU(),
    torch.nn.Linear(3, 1),
     torch.nn.Flatten(0, 1)
)
```
**loss\_fn = torch.nn.MSELoss(reduction=**'sum'**)**

```
learning_rate = 1e-3
optimizer =
torch.optim.SGD(model.parameters()
, lr=learning_rate)
for t in range(2000):
```

```
 # Forward pass
y pred = model(xx)
```
 $\text{loss} = \text{loss} \cdot \text{fn}(y \text{ pred}, y)$  **if t %** 100 **==** 99**:** print**(t, loss.item()) model.zero\_grad()**

 # Backward pass **loss.backward()**

 # Update the weights using stochastic gradient descent. **optimizer.step()**

# You can access the first layer **linear\_layer = model[**0**]**

```
# For linear layer, its parameters 
are stored as `weight` and `bias`.
print(f'Result: y = 
{linear_layer.bias.item()} + 
{linear_layer.weight[:, 0].item()} 
x + {linear_layer.weight[:,
1].item()} x^2 + 
{linear_layer.weight[:, 2].item()} 
(chicar_cayer :webgire<sub>1</sub>;, 2):hechi(1<sub>48</sub>)
```
# **Next Up**

- More on optimization
- Training/testing procedure
- Generalization problem
- Regularization tricks